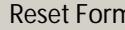

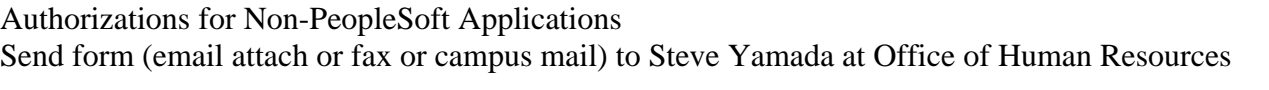

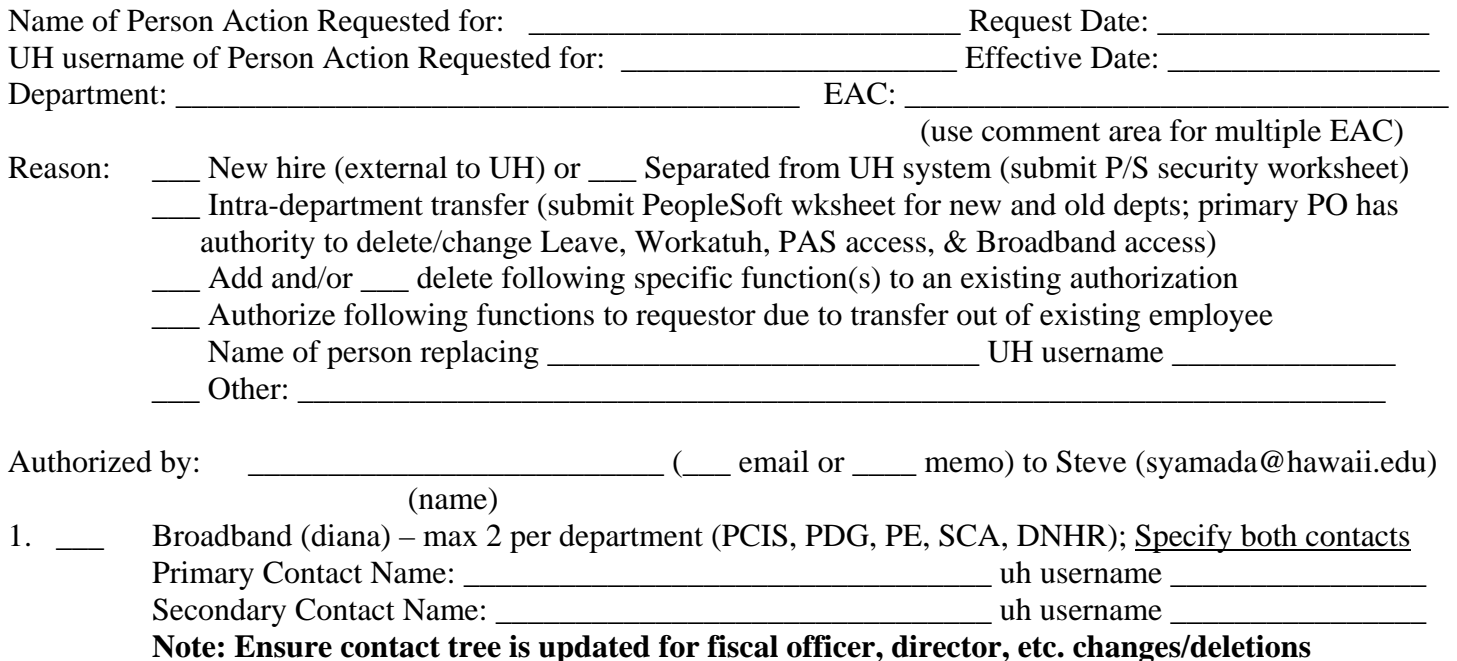

## CONTINUE with form if requestor is new hire or intra-department transfer.

- 2. OHR web applications
	-

 $\Box$  1201 (confidential information) (dan)<br>EUTF (health fund) (dan) – only if ne EUTF (health fund)  $(dan)$  – only if never had previous access

- $\Box$  1219A (non-confidential information) (steve) only if never had previous access
- This line intentionally left blank

 $\Box$  Bus Pass – change in Primary PO only; others authorized by Primary PO (no max)

note: PO's can authorize leave (5 max users), PAS (2 max)

- 3. Non-OHR web applications
	- $\Box$  Neo Gov (Oshiro)

 $\Box$  Workatuh (Kenwrick) – only for primary POs transferring from another dept note: Form 17 authorized by EEO (contact Evalani Belknap); SCOPIS – contact Payroll Office

## 4. Other applications/tasks

- a. PeopleSoft and/or HR Datamart submit PeopleSoft Security Worksheet
- b. Listserv subscriptions
	- $\Box$  UHM (manoa campus only 2 per dept max); APIS included in UHM subscription
	- $\Box$  UHSYS (personnel officer specific information); APIS included in UHSYS subscription
	- $\Box$  UHHRIS (general HR notices for public)
	- $\Box$  UH-Datawarehouse (exclusively for HR datamart information only)
- c.  $\Box$  Authorize for UHIMC changes steve to send email to iddlus-l@hawaii.edu

## Additional Comments: